TDP004 ‐ Objektorienterad programmering Klasser, operatoröverlagring och strängströmmar

Pontus Haglund & Rasmus Jonsson

Institutionen för datavetenskap

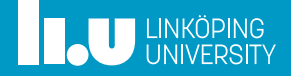

- Mål med föreläsning(arna)
- Parameteröverföring och referenser
- Grundläggande klasser
- Filuppdelning
- Operatoröverlagring
- Fler strömmar
- Testning

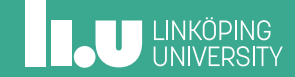

# Mål med föreläsning(arna)

- Parameteröverföring och referenser
- Grundläggande klasser
- Filuppdelning
- Operatoröverlagring
- Fler strömmar
- Testning

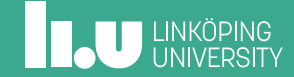

# Mål med föreläsning(arna)

Efter föreläsningen skall studenten kunna:

- ' Korrekt och effektiv överföring av parameterar genom att använda const och & (referens).
- ' Utveckla sitt program efter TDD och Catch.
- ' Samla representation av data och funktioner i en klass. Samt korrekt användning av åtkomstnivå.
- ' Styra skapandet av klasser med den speciella medlemsfunktionen "konstruktor"
- ' Dela upp koden i .h och .cc filer

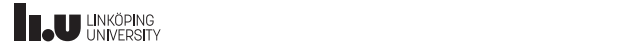

Mål med föreläsning(arna)

## Parameteröverföring och referenser

- Grundläggande klasser
- Filuppdelning
- Operatoröverlagring
- Fler strömmar
- Testning

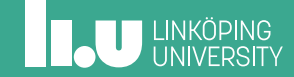

## Referenser

Referenser

```
string concatenate name(string const fn,
                         string const sn)
{
  return fn + sn;
}
int main()
{
  string first_name{"Pontus"};
  string surname{"Haglund"};
 first_name = concatenate_name(first_name,
                                 surname);
}
```
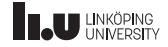

## Referenser

Referenser

```
void concatenate_name(string &fn,
                       string const sn)
{
    fn += sn;
}
int main()
{
  string first_name{"Pontus"};
  string surname{"Haglund"};
  concatenate_name(first_name, surname);
}
```
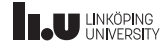

## Referenser

Referenser

```
string concatenate name(string const& fn,
                         string const& sn)
{
  return fn + sn;
}
int main()
{
  string first_name{"Pontus"};
  string surname{"Haglund"};
 first_name = concatenate_name(first_name,
                                 surname);
}
```
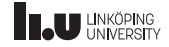

- Mål med föreläsning(arna)
- Parameteröverföring och referenser
- Grundläggande klasser
- Filuppdelning
- Operatoröverlagring
- Fler strömmar
- Testning

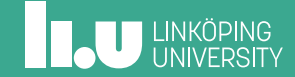

Vad är en klass?

```
class Person
{
public:
    string first_name{};
private:
};
```
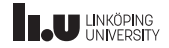

Klassmetod och datamedlem

```
class Person
{
public:
  string first_name{};
  void print()
  {
    cout << first_name << endl;
  }
private:
};
```
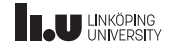

Regler för åtkomster

```
class Person {
public
:
  void print() {
    cout << first name << endl;
  }
private
:
  string first_name{};
};
```
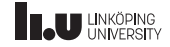

Setters och Getters

```
class Person
{
public:
 string get first name() { return first name; }
 void set first name(string const& fn)
  {
    first name = fn;}
 void print()
  {
    cout << first_name << endl;
  }
private:
  string first_name{};
};
```
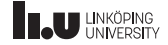

Konstruktor

```
class Person
{
public:
  Person(string const& fn)
  : first_name{fn}
  {}
  string get_first_name() { ... }
  void set_first_name(string const& fn) { ... }
  void print() { ... }
private:
  string first_name;
};
```
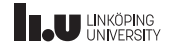

Konstanta metoder

```
class Person
{
public:
  Person(string const& fn)
  : first_name{fn}
  {}
  string get_first_name() { ... }
  void set_first_name(string const& fn) { ... }
  void print() const { ... }
private:
  string first_name;
};
```
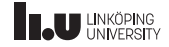

- Mål med föreläsning(arna)
- Parameteröverföring och referenser
- Grundläggande klasser

## Filuppdelning

- Operatoröverlagring
- Fler strömmar
- Testning

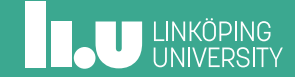

# Filuppdelning

definition och deklaration

```
//Person.h - deklaration
#ifndef PERSON_H
#define PERSON_H
class Person
{
public:
 Person(string const& fn,
         int const age);
  // ...
 void print() const;
```

```
private:
  string first_name;
  int age;
```

```
};
#endif
```

```
//Person.cc - definition
#include "Person.h"
Person::Person(string const& fn,
               int const a)
: first name{fn}, age{a}
{}
void Person::print() const
{
  cout << first name << endl;
}
```
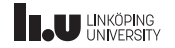

- Mål med föreläsning(arna)
- Parameteröverföring och referenser
- Grundläggande klasser
- Filuppdelning
- Operatoröverlagring
- Fler strömmar
- Testning

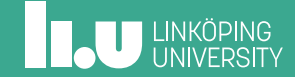

Kort om operatorer

```
string lhs{"How are you "};
string rhs{"world?"};
cout << lhs + rhs;
```
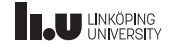

Hur funkar en operator

```
string lhs{"How are you "};
string rhs{"world?"};
```

```
cout << lhs.operator+( rhs );
```
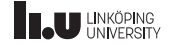

Prioritet

```
string lhs{"How are you "};
string rhs{"world?"};
```

```
cout.operator<<( lhs.operator+( rhs ) );
```
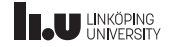

Utvärderas steg för steg

```
string lhs{"How are you "};
string rhs{"world?"};
```

```
cout.operator<<( "How are you world?" );
```
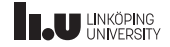

Vad gör den här jämförelsen

```
int main() {
  Person p1{
"Pontus
", 30};
  Person p2{
"János
", 25};
  if (p1 < p2){
    p2.print();
  }
  else {
    p1.print();
  }
}
```
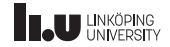

- Mål med föreläsning(arna)
- Parameteröverföring och referenser
- Grundläggande klasser
- Filuppdelning
- Operatoröverlagring
- Fler strömmar
- Testning

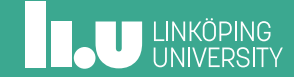

## Fler strömmar

Fler strömmar

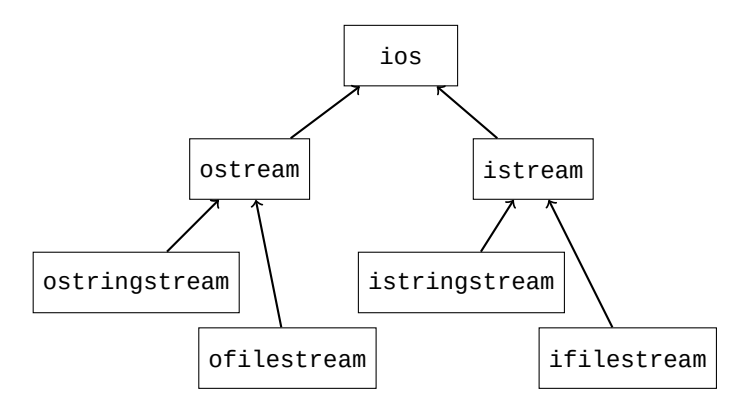

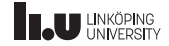

Vilken TYP är cin, cout, cerr...

- ' https://en.cppreference.com/w/cpp/io/basic\_istream
	- cin är av denna typ
- ' https://en.cppreference.com/w/cpp/io/basic\_ostream
	- ' cout är av denna typ

Titta i dokumentationen ovan för att se vad man kan göra med cin och cout.

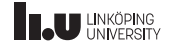

#### iostate

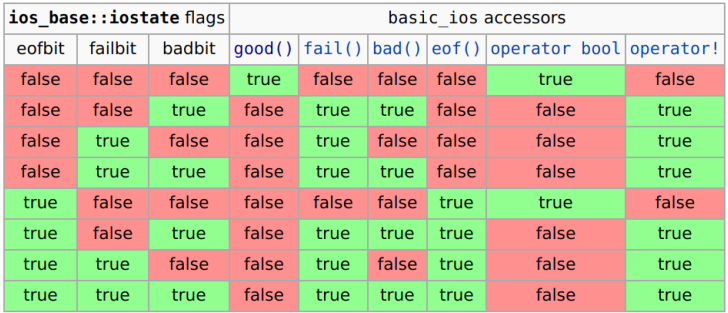

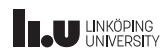

- Mål med föreläsning(arna)
- Parameteröverföring och referenser
- Grundläggande klasser
- Filuppdelning
- Operatoröverlagring
- Fler strömmar
- Testning

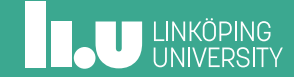

#### **Catch**

```
//person_test.cc
#include "catch.hpp"
#include "Person.h"
TEST_CASE( "Test constructor" ) {
  Person p {"Pontus"};
  REQUIRE( p.get_first_name() == "Pontus");
}
TEST_CASE( "Test setter" ) {
  Person p {"Pontus"};
  p.set_first_name("Janos");
  REQUIRE( p.get_first_name() == "Janos");
}
```
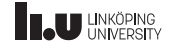

#### Filer för att testa med Catch2

- ' catch.hpp
- ' test\_main.cc
- ' Testfilen och tillhörande filer.

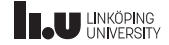

Snabbare kompilering

Kompilera en .o fil först, detta bör bara göras en gång

\$ w++17 -c test\_main.cc

Därefter kan ni kompilera med följande

\$ w++17 test\_main.o person\_test.cc Person.cc

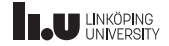

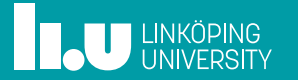